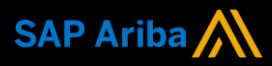

**Ariba® Network**

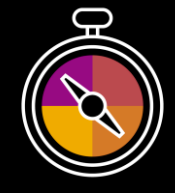

**Guide de Formation Fournisseurs**

**Votre feuille de route pour vos transactions avec DSM**

# **Bienvenue !**

Félicitations et merci d'avoir rejoint Ariba® Network en tant que fournisseur. Vous faites maintenant partie d'un réseau global de plus de 4 millions de sociétés, et pouvez utiliser les ressources de votre compte Ariba Network pour gagner en visibilité, augmenter votre activité, améliorer l'efficience opérationnelle et offrir une meilleure expérience à vos clients.

Votre compte fournisseur a été pensé pour rendre les transactions avec vos clients aussi faciles et intuitives que possible. Pour commencer à vous former à l'utilisation de votre compte Ariba® Network avec DSM, suivez simplement les étapes ci-dessous :

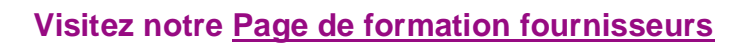

Vous y apprendrez comment configurer et opérer votre compte Ariba Network selon vos préférences. Si l'hyperlien ci-dessus ne fonctionne pas, veuillez copier-coller le lien suivant dans votre navigateur :

[https://support.ariba.com/Adapt/Ariba\\_Network\\_Supplier\\_Training/](https://support.ariba.com/Adapt/Ariba_Network_Supplier_Training/)

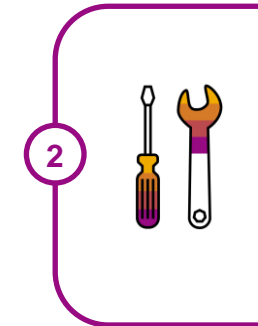

**1**

#### **Prenez connaissance des détails particuliers à la relation avec DSM**

Parcourez attentivement le présent document pour vous familiariser avec les attentes et configurations particulières de votre client. Ce document vous permettra également d'utiliser la Page de formation fournisseurs de manière pertinente en vous concentrant sur les exigences spécifiques de DSM.

Nous vous souhaitons beaucoup de succès sur Ariba® Network!

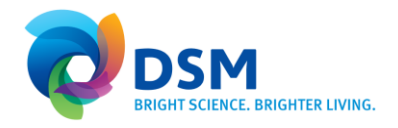

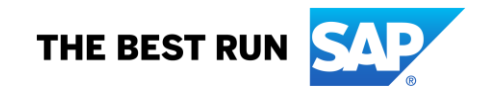

# **TABLE DES MATIERES**

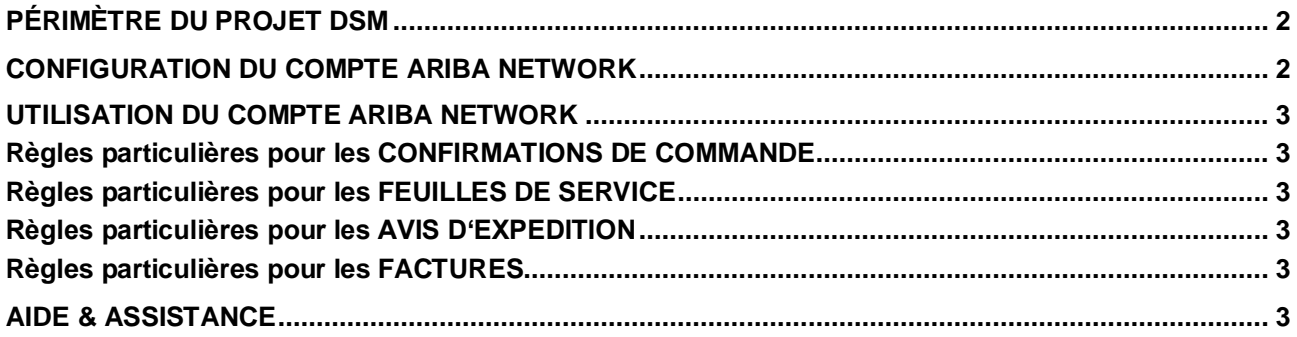

# <span id="page-2-0"></span>**PÉRIMÈTRE DU PROJET DSM**

Cette section précise quels types de documents seront échangés via Ariba Network avec votre client. Certains seront obligatoires, d'autres simplement disponibles si pertinents.

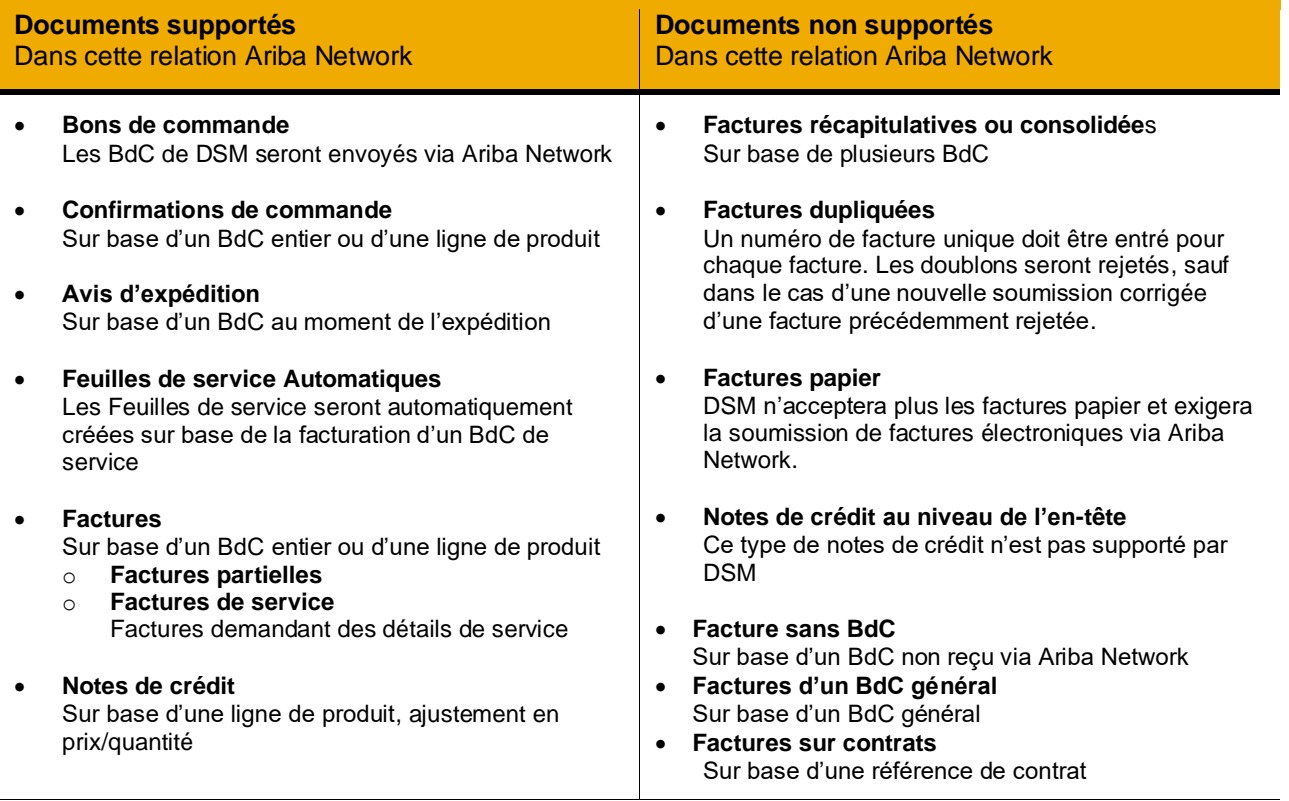

# <span id="page-2-1"></span>**CONFIGURATION DU COMPTE ARIBA NETWORK**

Cette section vous indique ce qui doit être configuré au minimum dans votre compte Ariba Network pour permettre les transactions avec DSM.

#### **Assurez-vous de compléter au minimum les étapes ci-dessous, reprise dans la section**  *Administration du compte* **de la [Page de formation fournisseurs.](https://support.ariba.com/Adapt/Ariba_Network_Supplier_Training/)**

- Complétez votre profil
	- − Complétez votre profil légal si vous êtes un fournisseur d'Italie, de Hongrie ou du Portugal. Référez-vous à la section *Variations régionales* pour plus de détails.
	- − Les fournisseurs de certains pays (France, Allemagne…) doivent mentionner leur identifiant commercial en plus de leur numéro de TVA.
- Configurez les notifications
- Configurez les tâches d'enrôlement
- Configurez l'acheminement et les notifications des bons de commande
- Configurez l'acheminement des factures et les informations de taxe
- Configurez vos informations de paiement (**uniquement** les fournisseurs Européens)
- Créez un compte test (**uniquement** si vous devez publier un catalogue électronique ou commencez un projet d'intégration)

### <span id="page-3-0"></span>**UTILISATION DU COMPTE ARIBA NETWORK**

Cette section mentionne les particularités liées aux transactions avec DSM sur Ariba Network, une fois votre compte configuré. Vous retrouverez des instructions détaillées dans la section *Transactions* de la **[Page](https://support.ariba.com/Adapt/Ariba_Network_Supplier_Training/#/id/5ef46d77c09b3a889af5529b) de formation fournisseurs**.

#### <span id="page-3-1"></span>**Règles particulières pour les CONFIRMATIONS DE COMMANDE**

<span id="page-3-2"></span>Les confirmations de commande sont autorisées mais pas obligatoires.

### **Règles particulières pour les FEUILLES DE SERVICE**

• Les feuilles de service font partie du périmètre du projet, mais ne demandent aucune action de votre part. Elles seront créées automatiquement si nécessaire au moment de la facturation d'une ligne de service.

#### <span id="page-3-3"></span>**Règles particulières pour les AVIS D'EXPEDITION**

<span id="page-3-4"></span>Les avis d'expédition sont autorisés mais pas obligatoires.

# **Règles particulières pour les FACTURES**

Cette section mentionne les règles spécifiques à respecter dans le cadre de la facturation de DSM. Les instructions spécifiques relatives aux différents types de facturation sont à retrouver sur notre **[Page](https://support.ariba.com/Adapt/Ariba_Network_Supplier_Training/#/id/5ef46d77c09b3a889af5529b) de formation fournisseurs**, dans la section *Facturation*.

- Une facture doit toujours être basée sur un Bon de commande ; la création d'une facture sans BdC n'est pas autorisée.
- La facturation sur base d'un contrat ne fait pas partie du périmètre de ce projet.
- <span id="page-3-5"></span>• Changer le prix unitaire n'est pas autorisé pour les commandes sur catalogue.

# **AIDE & ASSISTANCE**

Si vous avez besoin d'aide lors de votre utilisation d'Ariba Network, vous pouvez à tout moment consulter notre documentation ou contacter notre équipe d'assistance directement depuis le Centre d'aide. Vous pouvez aussi contacter notre équipe d'enrôlement via c[e Formulaire de Contact.](https://connectsupport.ariba.com/sites/Company?ANID=AN01474320527EMA&h=ZgSWaKLoueI0g61PrLTMaA#Enablement-Inquiry)

Si votre question est commerciale ou concerne les processus particuliers avec DSM, vous pouvez contacter votre **category manager DSM ou votre personne de contact habituelle**. Leur équipe projet peut également être contactée à l'adresse email suivante: [supplier.enablement@dsm.com.](mailto:supplier.enablement@dsm.com)

#### **www.sap.com/contactsap**

© 2020 SAP SE or an SAP affiliate company. All rights reserved.<br>No part of this publication may be reproduced or transmitted in any form or for any purpose without the express permission of SAP SE or an SAP affiliate compa

The information contained herein may be changed without prior notice. Some software products marketed by SAP SE and its distributors contain proprietary software components of other software vendors.<br>National product speci

These materials are provided by SAP SE or an SAP affiliate company for informational purposes only, without representation or warranty of any kind, and SAP or its affiliated companies shall not be liable<br>for errors or omis

In particular, SAP SE or its affiliated companies have no obligation to pursue any course of business outlined in this document or any related presentation, or to develop or release any functionality are<br>all subject to cha cautioned not to place undue reliance on these forward-looking statements, and they should not be relied upon in making purchasing decisions.

SAP and other SAP products and services mentioned herein as well as their respective logos are trademarks or registered trademarks of SAP SE (or an SAP affiliate company) in Germany and other<br>countries. All other product a

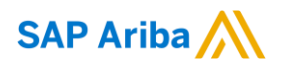

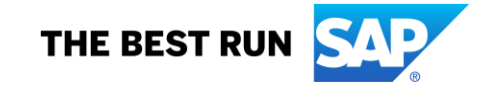